# Telescience Resource Kit (TReK)

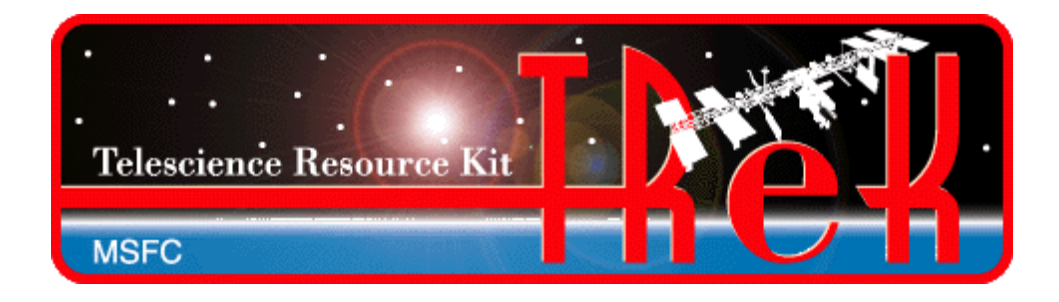

#### POIWG Splinter

### July 22, 2015

NASA/EO50/Jeff Lippincott [jeff.lippincott@nasa.gov](mailto:jeff.lippincott@nasa.gov) 256-544-4260

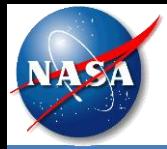

- Background
- TReK Capabilities Overview
- EXPRESS

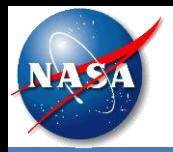

- TReK is one of the Huntsville Operations Support Center (HOSC) remote operations solutions. It can be used to monitor and control International Space Station payloads from anywhere in the world. It is comprised of a suite of software applications and libraries that provide generic data system capabilities and access to HOSC services.
- The TReK Software has been operational since 2000. A new cross-platform version of TReK is under development. The new software is being released in phases during the 2014-2016 timeframe.
	- The TReK Release 3.x series of software is the original TReK software that has been operational since 2000. This software runs on Windows. It contains capabilities to support traditional telemetry and commanding using CCSDS packets.
	- The TReK Release 4.x series of software is the new cross platform software. It runs on Windows and Linux. The new TReK software will support communication using standard IP protocols and traditional telemetry and commanding.
	- All the software listed above is compatible and can be installed and run together on Windows.
- The new TReK software contains a suite of software that can be used by payload developers on the ground and onboard (TReK Toolkit).
	- TReK Toolkit is a suite of lightweight libraries and utility applications for use onboard and on the ground.
	- TReK Desktop is the full suite of TReK software most useful on the ground.
	- When TReK Desktop is released, the TReK installation program will provide the option to choose just the TReK Toolkit portion of the software or the full TReK Desktop suite.
- The ISS program is providing the TReK Toolkit software as a generic flight software capability offered as a standard service to payloads.
- TReK Software Verification will be conducted during the October-December 2015 timeframe. Payload teams using the TReK software onboard can reference the TReK software verification.

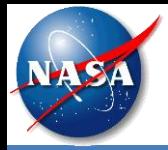

- TReK will be demonstrated on-orbit running on an ISS provided T61p laptop. Target Timeframe: Early 2016.
- The on-orbit demonstration will collect benchmark metrics, and will be used in the future to provide live demonstrations during ISS Payload Conferences.
- Benchmark metrics and demonstrations will address the protocols described in SSP 52050- 0047 Ku Forward section 3.3.7.

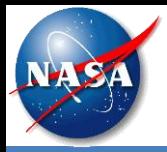

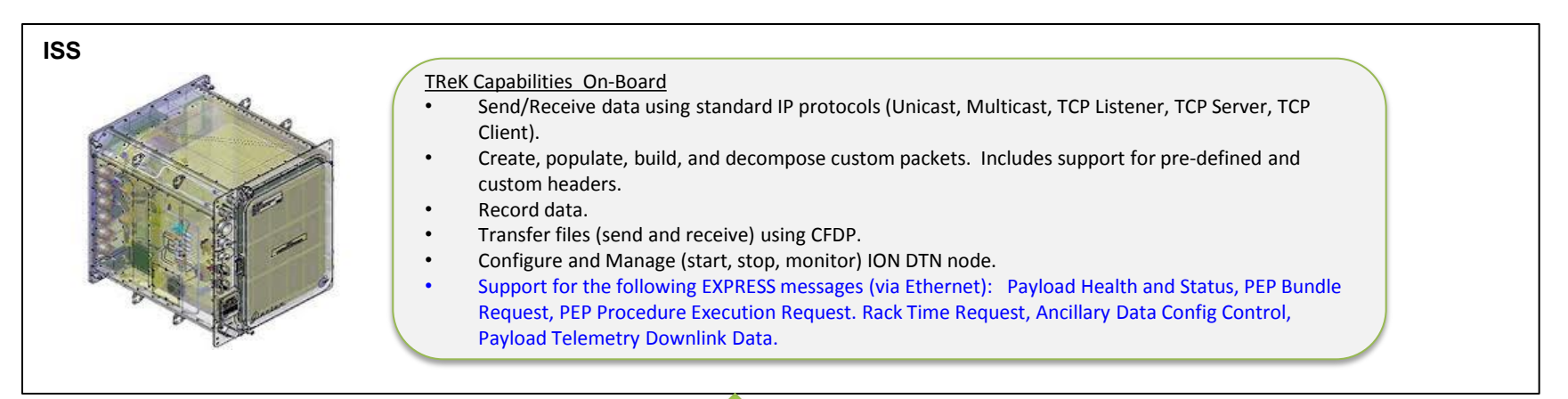

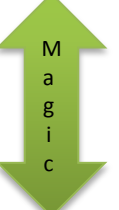

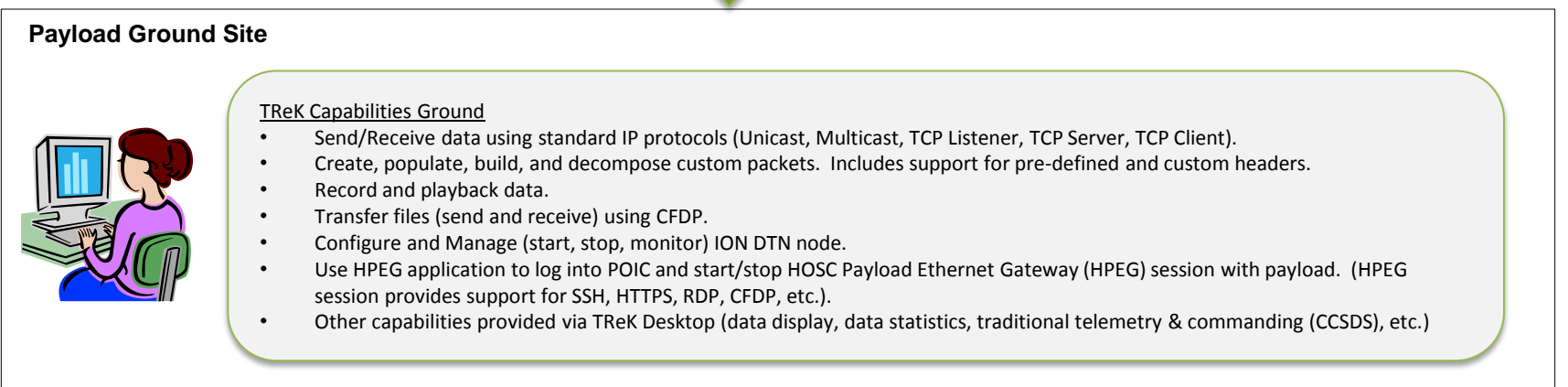

Note: All capabilities are available on Windows and Linux.

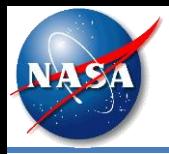

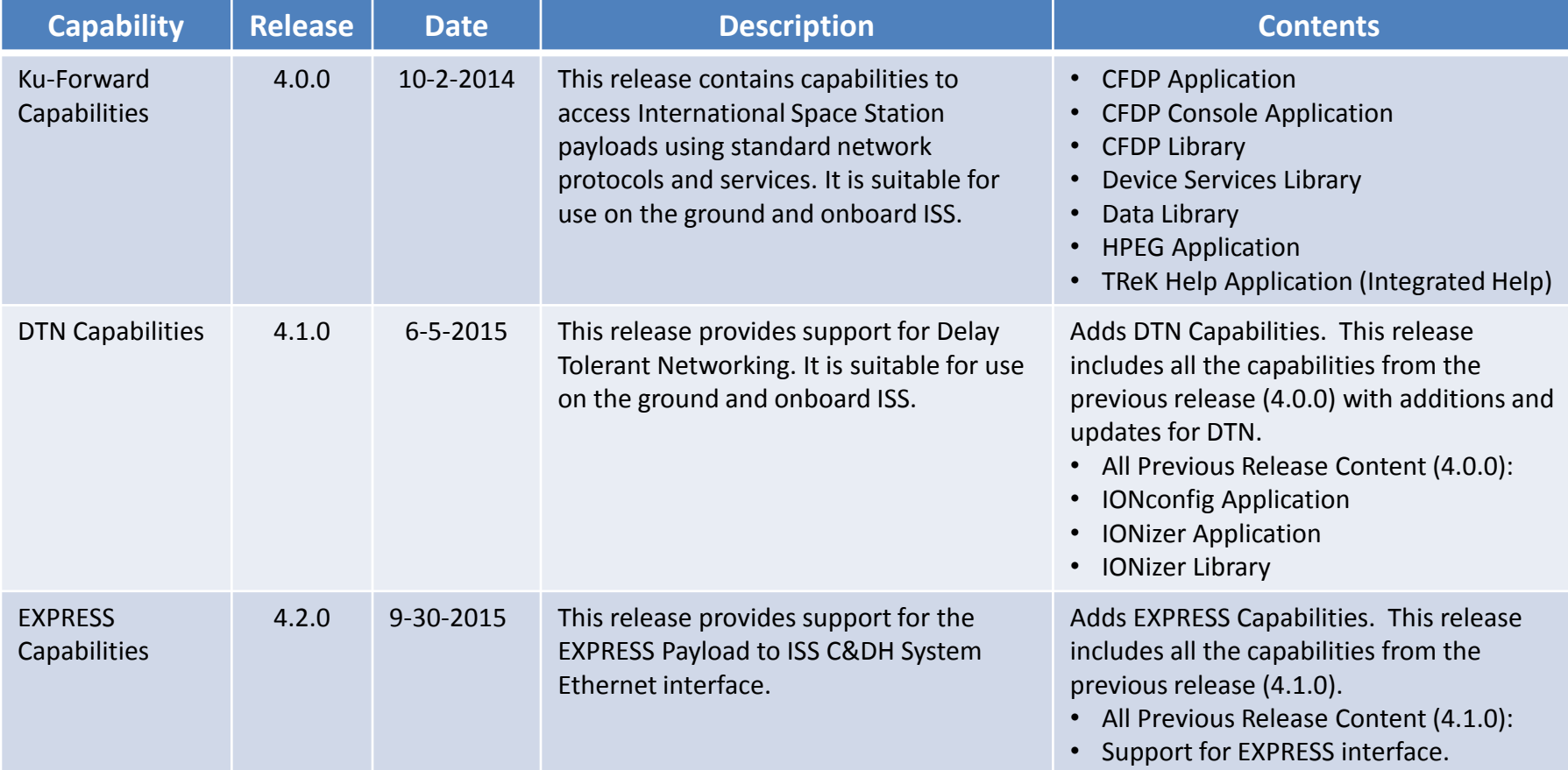

TReK 0.5.0, the first beta release with TReK EXPRESS Capabilities, will be available on August 6, 2015.

TReK Schedule information is posted on the TReK Web Site here: [http://trek.msfc.nasa.gov/trek\\_schedule.htm](http://trek.msfc.nasa.gov/trek_schedule.htm)).

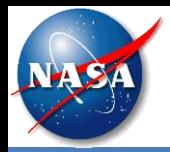

## EXPRESS APIs

- The EXPRESS APIs are grouped in the following categories:
	- *Configuration* Functions that are typically called once to initialize API features.
	- *Sending Data*  Functions that send a message to the Rack Interface Controller (RIC) or Payload Ethernet Hub Gateway (PEHG).
	- *Data Retrieval*  Functions to get individual parameter values from ancillary data.
	- *Callbacks* Functions that provide payload unique processing for data received from the RIC.
- All API functions are ANSI-C.
- Detailed help, including examples, will be provided for all API functions.
- At least one example EXPRESS payload application will be included.

#### *Note: The functions listed on the following slides are subject to change*.

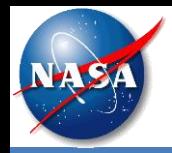

- **InitExpressToolkit()**  Initializes the EXPRESS API including payload unique data (e.g., function code, IP address).
- **ConfigureExpressTelemetryPacket()**  Configure to send science data via RIC as an EXPRESS packet.
- **ConfigureBypassTelemetryPacket()** Configure to bypass RIC to send science data as CCSDS packet via the PEHG.
- **GetExpressStatistics()**  Provides internal API counters for payload use (e.g., packets sent, commands received).
- **ResetExpressStatistics()**  Resets EXPRESS statistics counters to zero.

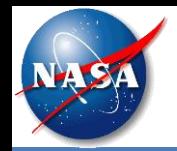

- **SendPepBundleRequest()**  Install, halt, or remove PEP bundles.
- **SendPepProcedureExecutionRequest()** Start, stop, or resume PEP procedure execution.
- **SendRackTimeRequest()**  Request time message.
- **SendUniqueAncillaryDataConfigurationControl()** Start/stop unique ancillary data.
- **SendBroadcastAncillaryDataConfigurationControl()**  Start/stop broadcast ancillary data.
- **AddHeaderAndSendHealthAndStatus()** Add the EXPRESS header to user provided data and send as health and status message to RIC.
- **AddHeaderAndSendExpressTelemetryPacket()**  Adds the EXPRESS header to user provided data and sends as science packet to RIC.
- **SendUserExpressMessage()** Sends a user generated EXPRESS packet to the RIC. Allows user to create EXPRESS packets directly.
- **AddHeaderAndSendBypassTelemetryPacket()** Adds CCSDS header and sends packet to designated PHEG.
- **SendBypassTelemetryPacket()**  Sends a user generated CCSDS packet to the designated PHEG.

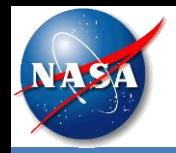

- **GetAncillaryIntegerValue()**  Retrieves an ancillary data value as an integer.
- **GetAncillaryUnsignedValue()**  Retrieves an ancillary data value as an unsigned integer.
- **GetAncillaryDoubleValue()**  Retrieves an ancillary data value as a double precision floating point number.

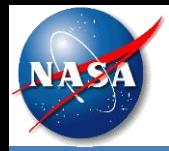

- **RegisterExpressProcessCommandCallback()**  Registers a user defined callback for handling commands.
- **RegisterExpressRackTimeResponseCallback()**  Registers a user defined callback for handling the rack time response.
- **RegisterExpressPayloadResponseCallback()**  Registers a user defined callback for handling payload responses (may be unsolicited).
- **RegisterExpressProtocolErrorCallback()**  Registers a user defined callback for handling protocol errors that are identified.
- **RegisterUniqueAncillaryDataCallback()** Registers a user defined callback for receiving unique ancillary data.\*
- **RegisterBroadcastAncillaryDataCallback()**  Registers a user defined callback for receiving broadcast ancillary data.\*

*\* - The EXPRESS API can process the ancillary data. User processing is not required.*